## FLVなどの動画ファイルをカットや結合したい場合

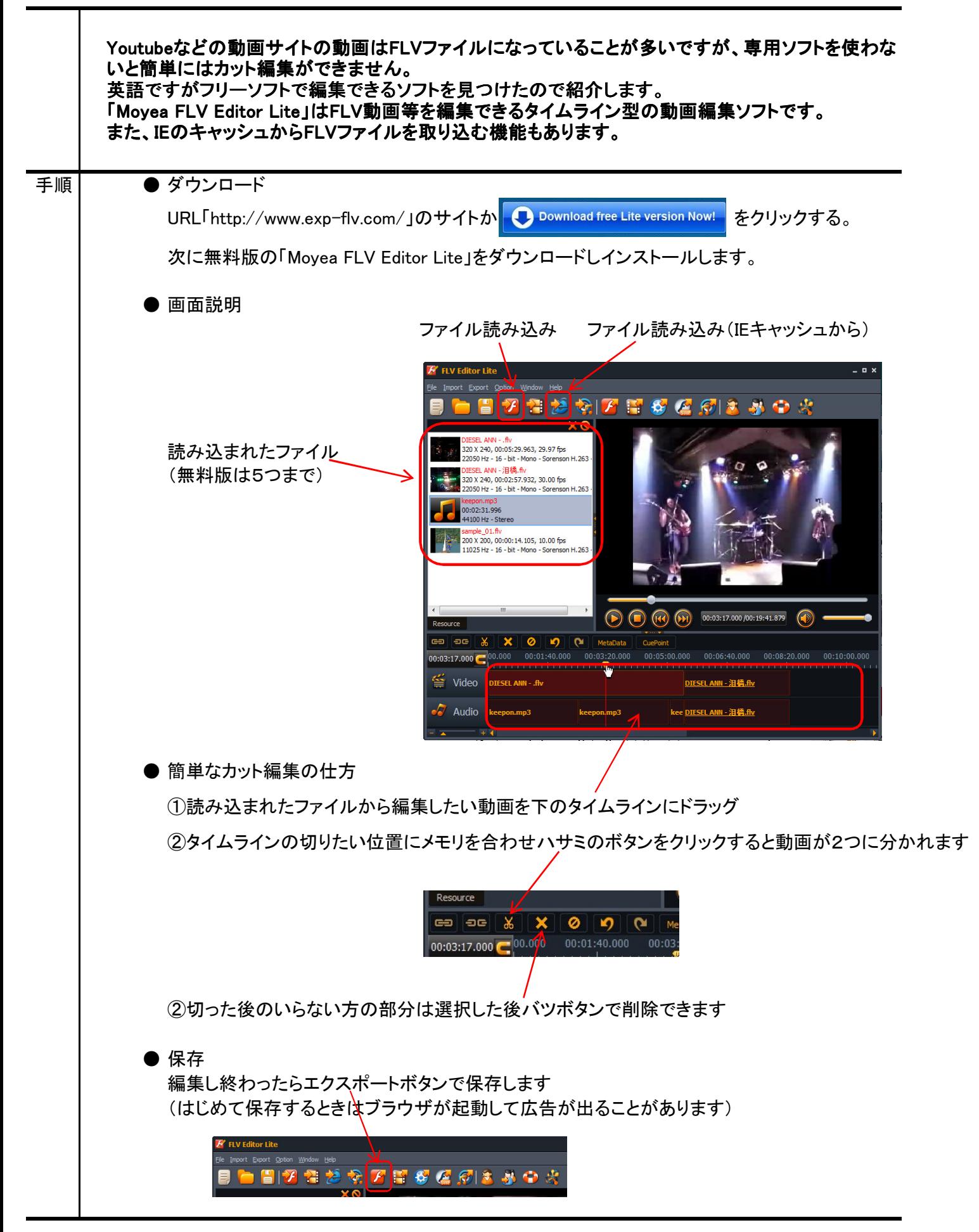